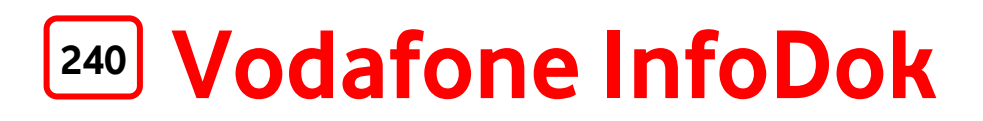

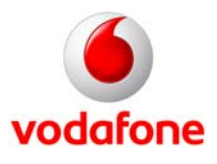

## **Ihre Bankverbindung ändern**

Auf den nachfolgenden Seiten des InfoDoks finden Sie folgende Formulare:

- Änderung der Bankverbindung für **Mobilfunkkunden** (Seite 2)
- Änderung der Bankverbindung für **Festnetzkunden** (Seite 3)

Bitte füllen Sie das für Sie zutreffende Formular aus und schicken Sie es an die oben im Formular angegebene Adresse:

Viel Spaß mit den Services von Vodafone!

Ihre Vodafone-Kundenbetreuung

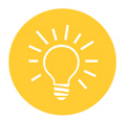

**Bankverbindung einfach selbst ändern:** Sie können bei MeinVodafone im Internet viel selbst erledigen – zum Beispiel auch Ihre Bankverbindung ändern. Das geht schnell, einfach und ohne Formulare zu verschicken:

Gehen Sie auf www.vodafone.de/meinvodafone und loggen Sie sich bei MeinVodafone ein. Wenn Sie noch nicht registriert sind, klicken Sie auf "Jetzt registrieren" und melden Sie sich gleich bei MeinVodafone an.

Betrifft die Änderung Ihren Mobilfunkvertrag **und** Ihren DSL-, LTE- oder Festnetz-Vertrag, ändern Sie Ihre Bankverbindung bitte im Bereich MeinMobilfunk **und** im Bereich MeinDSL & Festnetz, als LTE-Kunde nur unter MeinDSL & Festnetz:

- **MeinMobilfunk**: Klicken Sie in MeinVodafone auf MeinMobilfunk > Meine Daten > Bankverbindung
- **MeinDSL & Festnetz:** Klicken Sie in MeinVodafone auf MeinDSL & Festnetz > Meine Rechnung > Zahlungsarten

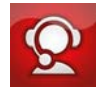

**Auch per MeinVodafone-App:** Das Ganze geht auch per MeinVodafone-App. Geben Sie www.vodafone.de/app in Ihren Handy-Browser ein und laden Sie die kostenlose App auf Ihr Smartphone. Oder diesen QR-Code mit Ihrem Handy scannen und App herunterladen:

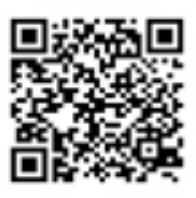

**App**

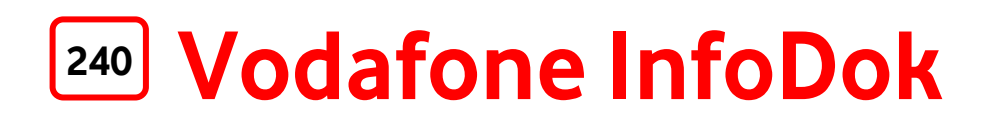

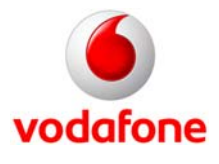

 Vodafone GmbH Vodafone Kundenbetreuung

40875 Ratingen

 **Fax: 0 21 02/98 65 75** 

## **Änderung der Bankverbindung für Mobilfunkkunden**

(Bitte vollständig ausfüllen und zurücksenden)

Meine/unsere Bankverbindung hat sich geändert.

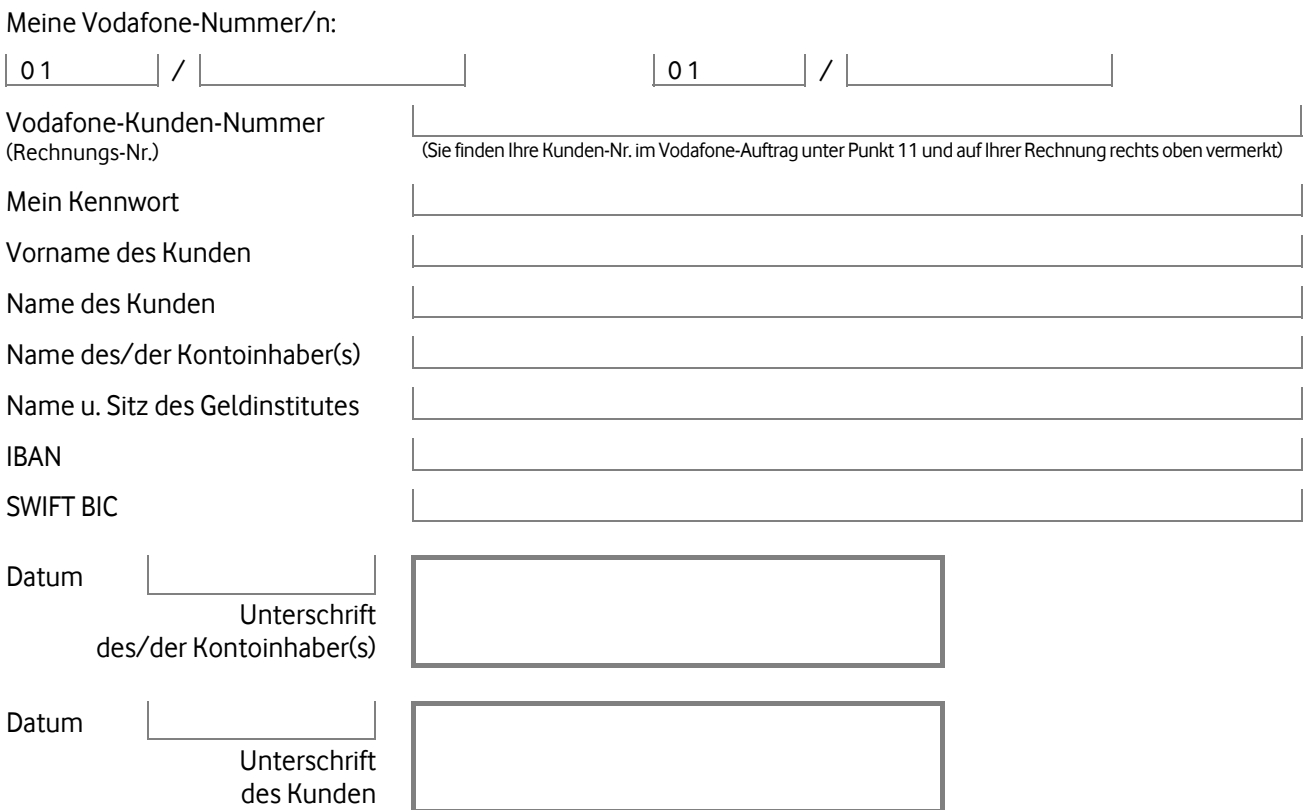

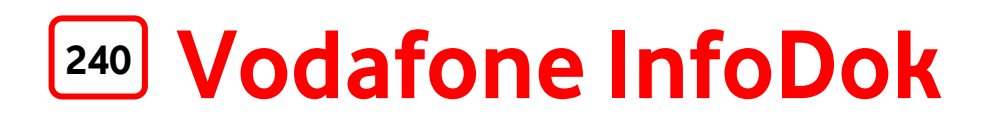

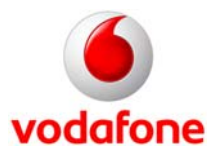

 Vodafone GmbH Vodafone Kundenbetreuung

40875 Ratingen

 **Fax: 0 21 02/98 65 75** 

## **Änderung der Bankverbindung für Festnetzkunden**

(Bitte vollständig ausfüllen und zurücksenden)

Meine/unsere Bankverbindung hat sich geändert.

Hiermit ermächtige/n ich/wir die Vodafone GmbH widerruflich, die Rechnungsbeträge zu der unten genannten Kunden-Nummer im bequemen Lastschriftverfahren von meinem/unserem nachstehend genannten neuen Girokonto abzubuchen. Die Bedingungen für die Teilnahme am Lastschriftverfahren erkenne(n) ich/wir an.

Meine Vodafone-Nummer/n:

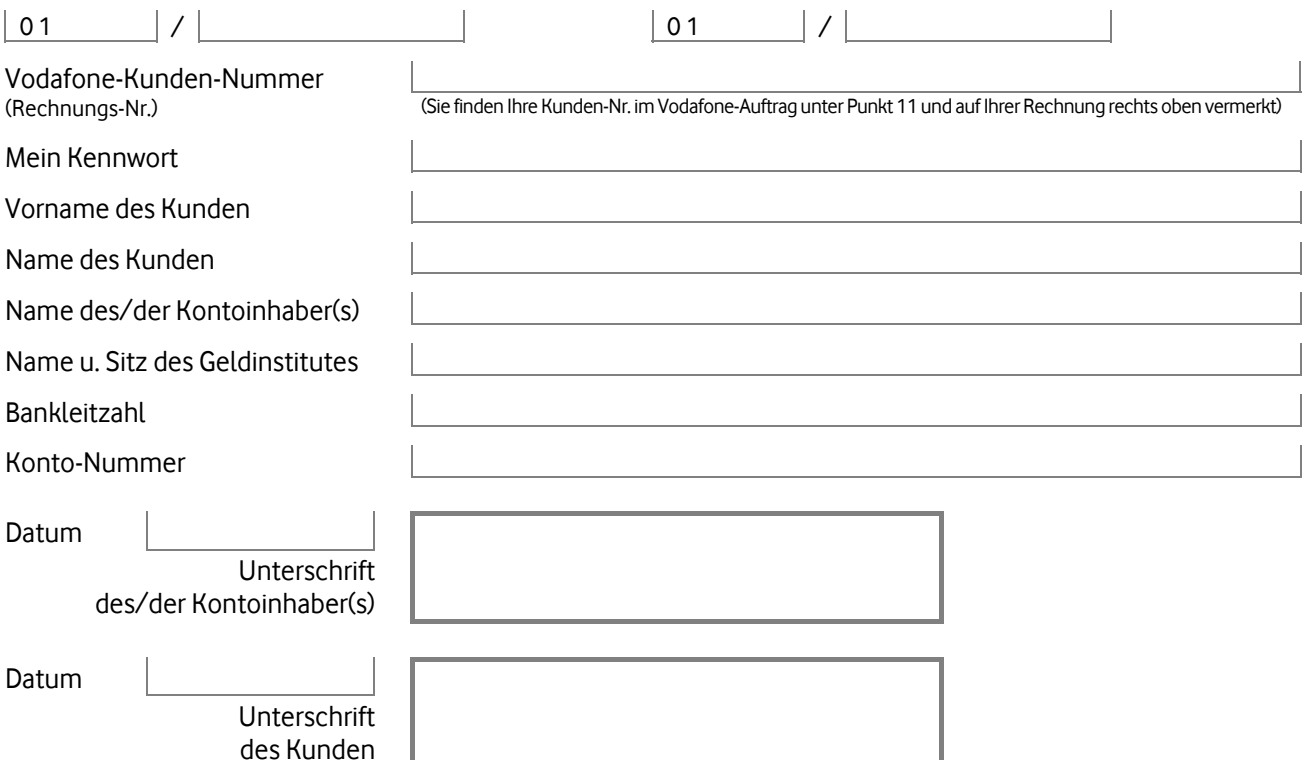